# **Microsoft Excel VBA Beginners Course**

Х

lfNot A < B

EISE

End If

End Sub

**By FourSquare Training** 

Then

Your learning needs are at the heart of what we do. MSS Box"A is not greater the

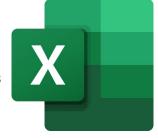

### Microsoft Excel VBA Beginners Course Topics & Outline: One Day Course

This one-day Excel VBA course is an entry-level introduction to programming with VBA in the Microsoft Excel environment, and can be extended to two days if you would like to take a deeper dive into the language and its capabilities for automating your data management and analytic processes.

We specialise in delivering flexible training programmes and the actual course content, topics and syllabus taught may vary depending upon your learning requirements.

#### Module 1: Introduction the VBA Editor

- 1. Understanding Windows and Panes in the VBA Editor
- 2. Navigating VBA Editor Menus
- 3. Editor Modules
- 4. Working with the Project Explorer

#### Module 2: Recording, Running & Editing Macros

- 1. Recording Macros in Excel
- 2. Running Macros in Excel (Shortcut Keys, Menu, Toolbar)
- 3. Editing Macros in Excel

#### Module 3: VBA for Excel Programming Essentials

- 1. Understanding the syntax of VBA
- 2. Using Variables in Visual Basic
- 3. Commenting your work
- 4. Introducing Objects
- 5. Introducing Properties
- 6. Introducing Methods

#### Module 4: VBA Dialog Boxes

- 1. Using the Msgbox
- 2. Using the Inputbox

#### Module 5: Controlling Flow with Conditional Statements

- 1. Decision Making: If...Then clauses and Select Case
- 2. Loops and recurrance: For...Next and Do ...Loop

#### **Module 6: Producing VBA Forms for Excel**

- 1. Creating User Forms
- 2. Using Form controls

#### Module 7: Debugging and Error Handling in VBA for Excel

- 1. Debugging (understanding errors, using the debugging tools, the watch window, the immediate window)
- 2. Error handling and trapping errors

FourSquare Innovations Ltd | info@foursquaretraining.co.uk| 0844 493 3699

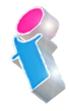

#### **Excel VBA Course Feedback**

"Covered all objectives. Wish We'd had two days." VBA for Excel Beginners Milton Keynes

"The course was excellent, covering more in a single day of training than I anticipated would be possible with a high degree of clarity. The instructor was very knowledgeable and was flexible enough about content to meet the needs of the audience. He also flexed the pace of the course in order to be appropriate for those present." *VBA for Excel Beginners Manchester* 

"Made everything a lot more simple" Microsoft Excel Consultancy Newark-on-Trent

"An excellent session, indeed. She certainly knows her beans, and communicates them very well (apologies for the mixed metaphor). Highly recommended." *Microsoft Excel Specialist Training Virtual Classroom* 

"Enjoyable, funny, professional, easy to follow instructions given, a great teacher. It seems that all participants really enjoyed the classes and have taken away vital knowledge that they can now use in their own role." *Excel Beginners, Intermediate and Advanced courses Newcastle-under-Lyme, Staffordshire* 

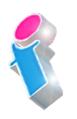

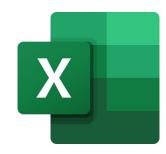

## Scan the QR Code for more course information:

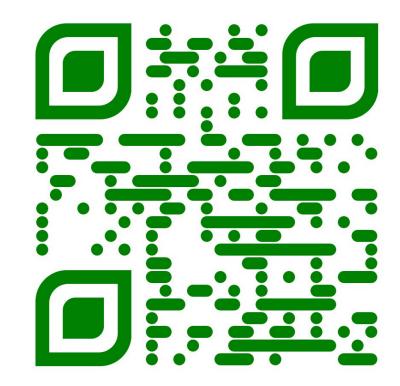

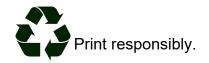